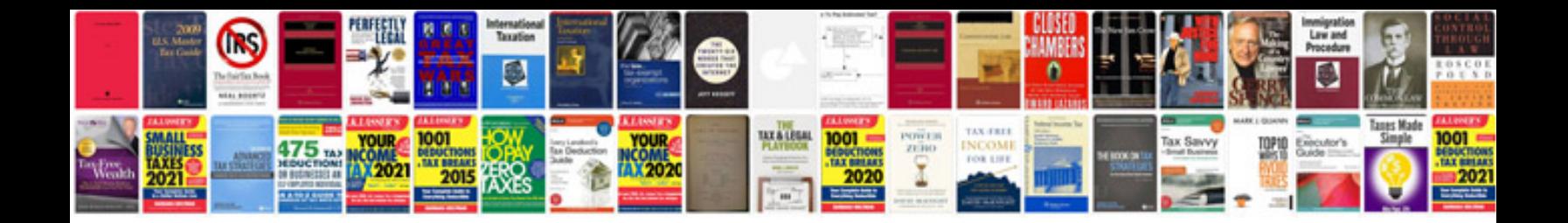

Apology letter formatpdf

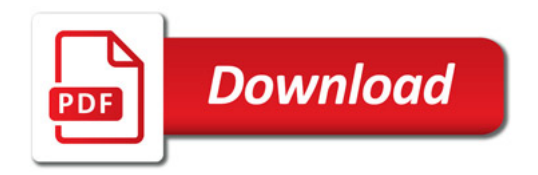

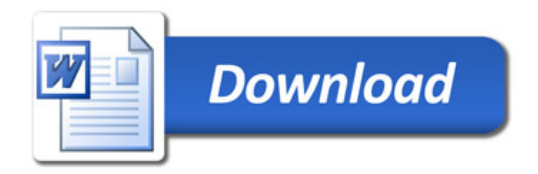